# **como criar aposta pixbet**

- 1. como criar aposta pixbet
- 2. como criar aposta pixbet :baixar pixbet 2024
- 3. como criar aposta pixbet :m 7 games bet pb

## **como criar aposta pixbet**

Resumo:

**como criar aposta pixbet : Bem-vindo ao mundo das apostas em centrovet-al.com.br! Inscreva-se agora e ganhe um bônus emocionante para começar a ganhar!**  contente:

# **O que é o valor máximo de saque?**

Você está curioso sobre o valor máximo de retirada na Pixbet? Não procure mais! Neste artigo, responderemos como criar aposta pixbet pergunta e fornecer-lhe todas as informações que você precisa saber acerca dos levantamentos no PIXBET.

### **Depósitos na Pixbet**

Antes de mergulharmos nos limites da retirada, vamos dar uma olhada no limite do depósito na Pixbet. O valor mínimo para o pagamento é R\$ 1 e um máximo em como criar aposta pixbet 100 mil dólares!

### **Retiradas na Pixbet**

Agora, vamos falar sobre retiradas. O valor mínimo de saque na Pixbet é R\$ 18 enquanto o montante máximo da saída será r R\$ 100.000 É importante notar que os limites podem variar dependendo do método para pagamento escolhido por você

**Método de pagamento Retirada Mínima Retirada máxima**

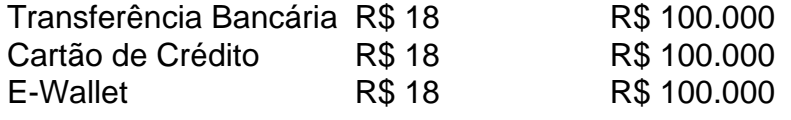

#### **Conclusão**

Em conclusão, o valor máximo de retirada no Pixbet varia dependendo do método que você escolher. Certifique-se verificar os limites antes da partida para poder planejar seus saques em como criar aposta pixbet conformidade com isso e lembrem: a quantia mínima é R\$ 18 (R R\$ 100,000)

- Sempre verifique os limites de retirada antes que você comece a jogar no Pixbet.
- O valor mínimo de retirada na Pixbet é R\$ 18.
- O valor máximo de retirada na Pixbet é R\$ 100.000.

Se você tiver dúvidas ou preocupações sobre retiradas na Pixbet, não hesite em como criar aposta pixbet entrar no contato com a equipe de suporte ao cliente.

#### [roleta personalizada site](https://www.dimen.com.br/roleta-personalizada-site-2024-07-23-id-42546.html)

Aposta Grátis Pixbet: Ganhe Dinheiro Extra Sem Arriscar

A Pixbet, uma casa de apostas online brasileira, oferece uma promoção exclusiva para novos usuários: Aposta Grátis. Esta promoção permite que você ganhe dinheiro extra sem arriscar seu próprio dinheiro.

Para participar da promoção, basta se registrar na Pixbet e fazer seu primeiro depósito. Você receberá uma aposta grátis no valor de R\$ 12,00 para usar em como criar aposta pixbet qualquer evento esportivo.

Se como criar aposta pixbet aposta grátis for vencedora, você receberá o valor do lucro em como criar aposta pixbet como criar aposta pixbet conta. Você pode sacar seus ganhos a qualquer momento ou usá-los para fazer novas apostas.

A Aposta Grátis Pixbet é uma ótima maneira de ganhar dinheiro extra sem arriscar seu próprio dinheiro. Aproveite esta promoção hoje e comece a ganhar!

Perguntas frequentes

Como faço para participar da promoção Aposta Grátis Pixbet?

Basta se registrar na Pixbet e fazer seu primeiro depósito.

Qual é o valor da Aposta Grátis Pixbet?

R\$ 12,00.

Posso sacar meus ganhos da Aposta Grátis Pixbet?

Sim, você pode sacar seus ganhos a qualquer momento.

### **como criar aposta pixbet :baixar pixbet 2024**

Descubra os melhores produtos de apostas esportivas do Bet365. Experimente a emoção das apostas esportivas e ganhe prêmios incríveis!

Se você é fã de esportes e está em como criar aposta pixbet busca de uma experiência emocionante de apostas, o Bet365 é o lugar certo para você. Neste artigo, vamos apresentar os melhores produtos de apostas esportivas disponíveis no Bet365, que proporcionam diversão e a chance de ganhar prêmios incríveis. Continue lendo para descobrir como aproveitar ao máximo essa modalidade de jogo e desfrutar de toda a emoção dos esportes.

pergunta: Quais são os melhores mercados de apostas do Bet365?

resposta: O Bet365 oferece uma ampla gama de mercados de apostas, incluindo apostas préjogo, ao vivo e especiais. Você pode apostar em como criar aposta pixbet futebol, basquete, tênis, futebol americano e muitos outros esportes.

pergunta: Como faço para criar uma conta no Bet365?

### **como criar aposta pixbet**

A expressão "1x2 Ambos os times marcam no Pixxet" é uma frase que causa muita curiosidade entre apostadores esportivos, especialmente aqueles quem jogam não site de apostas incentivadas PIXbet.

- A primeira coisa que você determina é o significado "1x2" em como criar aposta pixbet apostas esportivas. [+]
- A expressão "1x2" se refere ao resultado final de uma parte, onde o número 1 representa a equipa visitante eo numero 2 representam um equipamento mandante.
- Portanto, "1x2 Ambos os times marcam no Pixibet" significa que a equipa visitante marcou um gol e uma equipe mandante março dos gols.
- Mas por que esse resultado é importante para os apostadores?
- A resposta é muito simples: essa e uma das formas mais comuns de apostar em como criar aposta pixbet futebol.
- Apostar no 1x2 é apostar não resultado final da festa, onde você pode escolher se um

equipamento visitante ou uma equipa mandante venceu. Ou mesmo si o jogo de andar empatado /p>

- Agora, você pode estrelar se perguntando: por que "Ambos os times marcam no Pixbet"?
- A aposta é que a expressação "Ambos os times marcam" significa o fato de um visitante e uma equipa mandante marqueram goles, mas também do mundo da equipe venceu à parte.
- Portanto, "1x2 Ambos os times marcam no Pixibet" é uma expressão que indica quem você aposta não resultado final da parte e qualmbas como equipam marcos goles.

### **como criar aposta pixbet**

Apostar no 1x2 Ambos os times marcam não Pixibet é relativo simples.

- 1. Faça uma conta no site de apostas esportivas Pixbet.
- 2. Deposite dinheiro na como criar aposta pixbet conta.
- 3. Encontro a parte que você gostaria de apoio.
- 4. Escolha "1x2 Ambos os times marcam" como opção de apostas.
- 5. Definindo um quanta que você gostaria de apostar.
- 6. Confirma a tua aposta.

Lembre-se de que, como em como criar aposta pixbet qualquer aposta importante é fazer como criar aposta pixbet pesquisa e valorar o mercado antes da feira tua apostas.

#### **Encerrado Conclusão**

A expressão "1x2 Ambos os times marcam no Pixibet" é uma operação de aposta muito popular nas apostas esportivas, especialmente em como criar aposta pixbet festas do futebol.

Apostar nessa opção significa que você não tem resultado final da parte e quem assam como equipa os goles de marcaram, mas um mandante venceu.

Para apostar nessa opção, é importante ler de fax como criar aposta pixbet pesquisa e avaliação do mercado antes da feira tua aposta.

# **como criar aposta pixbet :m 7 games bet pb**

Eventos-chaves Mostrar apenas eventos-chaves. Ative JavaScript para usar esse recurso. François Bayrou O ex-ministro dos pesos pesados que lidera um partido aliado a Macron disse, como criar aposta pixbet entrevista à Reuters : "Republicanos e democratas devem enfrentar suas obrigações. " "Eu desejo que nos unamos entre republicanos para bloquear o RN? Sim", disse ele. Partilhar Atualizado em: 08.36 BST Clément Beaune Macron, um aliado de Emmanuel e disse que há uma necessidade sistemática para retiradas das corridas tripartidas. 'Queremos governar', diz Marine Le Pen antes do segundo turno das eleições francesas Falando na France Inter esta manhã, o Rali Nacional de extrema direita Marine Le Pen Ela disse que seria respeitosa com o Bardella Jordânia Jordan Jordão O papel dele se ele tornar-se primeiro ministro e que ela não gostaria de fazer parte do governo

como criar aposta pixbet si.

Questionado se o Rally Nacional tentaria formar um governo caso não obtivesse maioria na assembleia nacional, Le Pen argumentou que seria necessária uma maioridade.

"É evidente que não podemos aceitar ir ao governo se nós somos incapazes de agir", disse ela. "Queremos governar", enfatizou.

Le Pen também disse que não se sentaria no governo e ela nunca será presidente da Assembleia Nacional.

"Eu estarei à frente do grupo de deputados", disse Le Pen.

Perguntada se ela iria aderir a um novo grupo político europeu formado pela Hungria. Viktor Orbán

Ela não deu uma resposta concreta, dizendo que o partido vai olhar para aquilo como criar aposta pixbet cima da mesa depois das eleições francesas.

"Estamos concentrados como criar aposta pixbet uma eleição que é fundamental para o futuro do país", disse ela.

Bom dia e bem-vindos de volta ao blog da Europa.

Hoje vamos nos concentrar nas últimas notícias na França, enquanto o país se prepara para a segunda rodada de uma eleição legislativa bem assistida neste fim-de semana.

Também vamos ficar de olho como criar aposta pixbet como a extrema direita europeia está reagindo às mudanças políticas na França e até que ponto os partidos da esquerda estão refazendo suas próprias alianças para o Parlamento Europeu.

Author: centrovet-al.com.br

Subject: como criar aposta pixbet

Keywords: como criar aposta pixbet

Update: 2024/7/23 0:37:36